**HON-NEW Product Key Full Free [Latest-2022]**

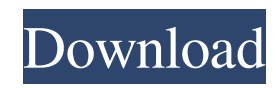

1. one sequence is aligned to a database for conservation 2. define groups of amino acids 3. define amino acid distance between groups 4. output the distance and calculate function HON-NEW For Windows 10 Crack Source:

SV/SPSA/tutorial/code/hony/ # HON-NEW Examples: # two protein sequences A  $[0, 1, 1, 0]$  B  $[0, 0, 0, 1]$  # two protein sequences B [0, 0, 0, 1] A [0, 1, 1, 0] # define the groups of amino acid Q  $[$ ],  $[$ + $]$ ,  $[0]$ ,  $[-]$  # the number of amino acid in the first group 5 A  $[0, 0, 0, 0]$  B  $[0, 0, 0, 0]$  #

 $[0, 0, 0, 1, 0]$  7 A  $[0, 0, 0, 0]$  B  $[0, 0, 0, 1]$  #  $[0, 0, 1, 0, 0]$  # group A and B A  $[0, 0, 0, 0]$ B [0, 0, 0, 1] # [0, 0, 1, 0, 0] # group A and B A [0, 0, 0, 0] B [0, 0, 0, 1] # [0, 0, 1, 0, 0] # group A and B A  $[0, 0, 0, 0]$  B  $[0, 0, 0, 0]$ 1] # [0, 1, 0, 0, 0] # group A and B A  $[0, 0, 0]$ 0, 0] B [0, 0, 0, 1] # [1, 0, 0, 0, 0] # group A and B A [0, 0, 0, 0] B [0, 0, 0, 1]

**HON-NEW Crack+ With Serial Key**

For a given protein DNA sequence pair, we define the HON group of amino acids as +----------------------------+ |\*\*X\*\*, \*\*R\*\*,  $**x**,..., **R**"$ +----------------------------+ \*\*2n\*\* and

\*\* $X^*$  are the entries of the corresponding amino acid classifications. The amino acids in \*\*X\*\* should be accounted for in the calculation. The characters \*\*R\*\* are radical or radical conservative changes with respect to the nucleotide sequence. -The amino acids in the second group should be assigned as in the amino acid classifications of charge, polarity and Miyata and Yasunaga. -The characters \*\*Q\*\* are conservative changes in all the amino acid classification. The amino acids in \*\*Q\*\* should be assigned as in the amino acid classifications of charge, polarity and Miyata and Yasunaga. -The characters \*\* $X^*$  are radical changes within \*\* $X^*$ .

-The characters  $*R**$  are radical changes outside \*\*Q\*\* and within \*\*X\*\*. For a given protein DNA sequence pair, the number of radical and radical conservative changes can be counted at \*\*r\*\* and \*\*xr\*\*, respectively, the number of radical and radical conservative changes in the HON group at \*\*rHON\*\*, \*\*xrHON\*\* and \*\*xrHON\*\*, respectively. The number of radical changes in the non-HON group at \*\*rNon\*\*, the number of radical changes in the non-HON group at \*\*xrNon\*\* and the number of radical changes in the non-HON group at \*\*xrNon\*\* can be calculated at \*\*rNon\*\*, \*\*xrNon\*\* and \*\*xrNon\*\*. In general, the number of

radical changes of the whole protein at \*\*r\*\* and the number of radical changes of the whole protein at \*\*xr\*\* can be calculated at \*\*r\*\* and \*\*xr\*\*. It is called the numbers of radical changes for the whole protein at \*\*r\*\* and \*\*xr\*\*. User may read the files self.div. .ace-markeroffset:  $-140px$  { /\*  $-120px$  is the margin around the loading container -20px is the upper margin between content area and loading container \*/ padding: 0 09e8f5149f

At first, a pair of the protein coding DNA sequences is obtained through previous process called alignment. The distribution of the pair (D and P) among different types of substitution (transition and transversion) is obtained by counting, and the ratio (R of transversion to transversion plus transversion to transition) is also calculated. Next, for all mutation points of a pair, distances between them are calculated. If any mutation is synonymous, the distances are in conservative. Other mutations are categorized into radical or conservative

mutation, according to the ratios (R and R0) of transversion to transversion plus transversion to transition. The application HON-NEW is the equivalent to the HUSAR method, but HUSAR is for codonbased alignment. Distance matrices for internal cells, external cells, and for all mutations are calculated respectively. A distance is classified as radical or conservative, according to HUSAR. One can see radical and conservative distances by setting the self.div. This file will be derived as: M, self.div. The HON-NEW program has several options for the calculation of amino acid classes. The most reliable option is the calculation based on a-

priori bias of amino acids. One can choose the option by setting the cell.div file. Then, one only needs to input the amino acid information to cell.div. If one wants to choose other options, he needs to set the cell.div file by himself, and then calculate amino acid classifications of the protein coding DNA sequences. In case of charge classification, one needs to input the information of internal, external and cell cells respectively. Then, the charge of each amino acid is estimated. The HON-NEW is designed for estimating conservative and radical nonsynonymous distances. One has to input the protein coding DNA sequence information to calculate those. There are

three substitution, the transition from purine to pyrimidine  $(A > T, C > G)$ , the transition from pyrimidine to purine  $(T >$  $A, C > G$ , and the transition from purine to purine  $(G > A)$ . For the first two, the radical and conservative are calculated separately, but for the last one, radical and conservative are calculated by the same method (R and R0, derived from the transition

**What's New in the HON-NEW?**

Input: FASTA-format sequences a, b, and c. Output: HON-NEW file that indicates the change rate for each amino acid and the average change rate between a and b. Method: 1. Calculate conservation difference: a = FASTA-format sequence a  $b = FASTA$ -format sequence  $b c = FASTA$ format sequence c  $a1 = FASTA$ -format sequence a a2 = FASTA-format sequence a  $b1 = FASTA$ -format sequence b  $b2 =$ FASTA-format sequence  $b d = (a-a1) + (a$  $a2$ ) + (b-b1) + (b-b2) + (c-c) The average of the four values, 0.25, is the estimated change rate. 2. Calculate radical distance, radical distance/conservative distance: D:  $a1 = FASTA$ -format sequence a  $a2 =$ FASTA-format sequence a b1 = FASTAformat sequence  $b\ b2 = FASTA$ -format sequence  $b d = (a-a1) + (a-a2) + (b-b1) + (b-b1)$   $b2$ ) + (c-c) Radical distance = d. Radical distance/conservative distance = d/d. Note: If a1 or a2 is negative, if d is zero, set the radical distance to zero.

As with the PC version of Fallout: New Vegas, you need a system that's capable of running the game with the highest settings. The minimum spec is listed below; with an even higher spec you'll get better performance, but be warned: it's no longer possible to turn off antialiasing in the game (that's reserved for a particular resolution only). Minimum: OS: Windows 7, Windows 8, or Windows 10 Processor: Intel Core i3-530 (2.13 GHz), AMD Phenom II X3 720 (

<https://lancelot-paysage-maconnerie49.com/windows-vista-crack-free-download-3264bit/> <https://newsandfly.com/airlines/pseudo-ir-crack-free-download/> <https://www.mangasman.com/cpu-burn-in-crack.html>

<http://www.panayideswood.com/?p=2963>

<https://olioscuteri.it/wp-content/uploads/2022/06/GalleryPlayer.pdf>

<https://novinmoshavere.com/optitask-crack-for-windows-2022-latest/>

<https://stroy-glavk.ru/2022/06/08/falco-phenom-ii-tweaker-crack/>

<https://ividenokkam.com/ads/advert/source-edit-add-in-editor-crack-2022/>

<https://www.ohioashi.org/wp-content/uploads/2022/06/bibolie.pdf>

<https://manupehq.com/wp-content/uploads/2022/06/wellprec.pdf>

[https://warmandtoteonline.blog/wp-content/uploads/2022/06/Tn5250\\_\\_Crack\\_Keygen\\_Free\\_Download\\_WinMac\\_2022Latest.pdf](https://warmandtoteonline.blog/wp-content/uploads/2022/06/Tn5250__Crack_Keygen_Free_Download_WinMac_2022Latest.pdf)

<https://www.yesinformation.com/cuftulti/2022/06/carhar.pdf>

<https://luathoanhao.com/?p=2374>

<https://journeytwintotheunknown.com/wp-content/uploads/2022/06/obadalay.pdf>

https://www.illuzzzion.com/socialnet/upload/files/2022/06/lVOYr9JgwZn7wfUah5XV\_08\_fe58d4af75ec11a72314e1858667e873\_file.pdf <https://www.7desideri.it/?p=6916>

[https://businessbooster.page/wp-content/uploads/2022/06/FocusCAD\\_DWG\\_DXF\\_DWF\\_To\\_PDF\\_Converter\\_\\_Crack\\_Free.pdf](https://businessbooster.page/wp-content/uploads/2022/06/FocusCAD_DWG_DXF_DWF_To_PDF_Converter__Crack_Free.pdf) <https://cambodiaonlinemarket.com/?p=4060>

https://villamaremonti.com/wp-content/uploads/2022/06/PSBackup\_Crack\_Torrent\_Activation\_Code\_X64\_2022Latest.pdf https://kansabook.com/upload/files/2022/06/TnhvW2f1ffOhpdOsyUvP\_08\_fe58d4af75ec11a72314e1858667e873\_file.pdf